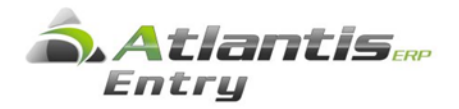

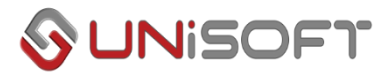

## Απόδοση Φ.Π.Α. από τον αγοραστή των αγαθών. (άρθρο 39α του κώδικα Φ.Π.Α.)

Σύμφωνα με το νόμο 4484/2017 (ΦΕΚ 110 Α'/1.8.2017), για την αγορά / πώληση ορισμένων ηλεκτρονικών συσκευών από επιχειρήσεις, ορίζεται ως υπόχρεος για την καταβολή του ΦΠΑ που αναλογεί, ο αγοραστής των αγαθών, εφόσον ο τελευταίος έχει δικαίωμα έκπτωσης του φόρου των εισροών.

Ειδικότερα, με τις διατάξεις του άρθρου 67 του ν.4484/2017, προστέθηκαν δυο νέες παράγραφοι 5 και 6 στο άρθρο 39α του Κώδικα ΦΠΑ (ν. 2859/2000) που ισχύουν από 1.8.2017.

Οι νέες διατάξεις εφαρμόζονται από τη δημοσίευση του νόμου, ήτοι από 1.8.2017, δηλαδή για αγορές που πραγματοποιούνται από την ημερομηνία αυτή και εφεξής.

Με την νέα παράγραφο 5 του άρθρου 39α του ν. 2859/2000 ορίζεται ότι, για τις παραδόσεις, από υποκείμενο στο φόρο σε άλλον υποκείμενο, **κινητών τηλεφώνων, κονσολών για παιχνίδια, ταμπλετών ηλεκτρονικών υπολογιστών και φορητών υπολογιστών,** ο φόρος καταβάλλεται από τον αγοραστή των αγαθών, υπό την προϋπόθεση ότι αυτός έχει δικαίωμα έκπτωσης του φόρου εισροών.

Ο πωλητής των παραπάνω αγαθών, δεν χρεώνει φόρο στα εκδιδόμενα φορολογικά στοιχεία και υποχρεούται να αναγράφει σε αυτά τη φράση «Άρθρο 39α, υπόχρεος για την καταβολή του φόρου είναι ο αγοραστής».

Οι οδηγίες παραμετροποίησης που περιγράφονται στο παρόν κείμενο ισχύουν για τις εγκαταστάσεις με σύνδεση με την ενότητα των Εσόδων / Εξόδων.

# Παραμετροποίηση

#### Α) Εφαρμογή διατάξεων από την πλευρά του Πωλητή

Εταιρεία η οποία προβαίνει σε πωλήσεις των συγκεκριμένων ηλεκτρονικών συσκευών: **Βήμα 1<sup>ο</sup>**

Στα σταθερά στοιχεία πελατών, στην οθόνη [Χρηματοοικονομικά], προστέθηκε νέο πεδίο - checkbox με τίτλο «Δικ. Έκπτ. ΦΠΑ εισροών». Στους πελάτες σας που έχουν δικαίωμα έκπτωσης του ΦΠΑ εισροών (φυσικά ή νομικά πρόσωπα που ασκούν επιχειρηματική δραστηριότητα υποκείμενη στο Φ.Π.Α.), το συγκεκριμένο πεδίο θα πρέπει να ενεργοποιηθεί.

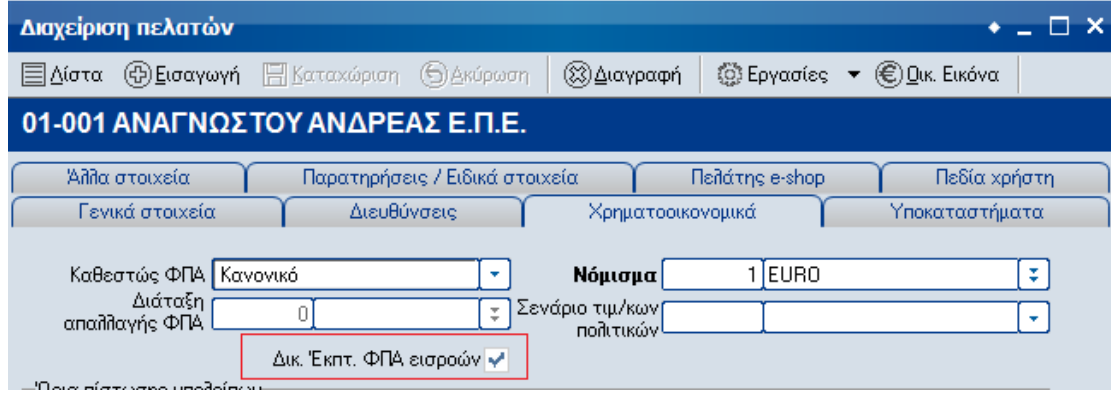

#### **Βήμα 2 ο**

Στα σταθερά στοιχεία ειδών αποθήκης, στην οθόνη [Στοιχεία Κατηγοριοποίησης], προστέθηκε νέο πεδίο - checkbox με τίτλο «Παρ.5 αρ. 39α». Στα είδη για τα οποία ισχύουν οι διατάξεις της παραγράφου 5 του άρθρου 39α (κινητά τηλέφωνα, κονσόλες, ταμπλέτες, κλπ), το συγκεκριμένο πεδίο θα πρέπει να ενεργοποιηθεί.

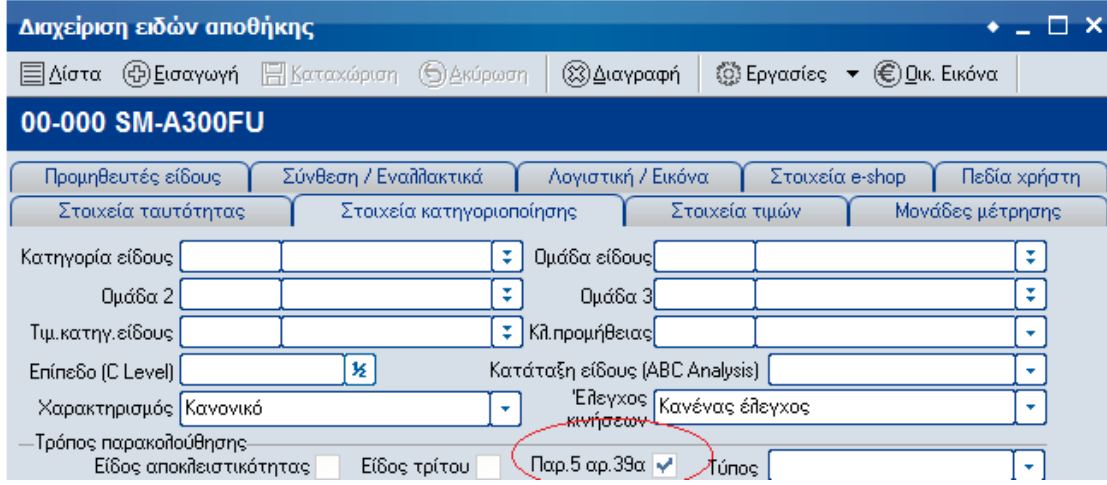

#### **Βήμα 3 ο**

Μεταβολή φορμών εκτύπωσης παραστατικών :

Στα παραστατικά πώλησης με είδη που υπόκεινται στο καθεστώς «Παρ.5 αρ. 39α», θα πρέπει για τη σχετική αξία να αναγραφεί το κείμενο : «**Άρθρο 39α, υπόχρεος για την καταβολή του φόρου είναι ο αγοραστής**» .

Από την επιλογή [Οργάνωση λειτουργίας] , [Σχεδιασμός Συναλλαγών], [Φόρμες παραστατικών] , [Πωλήσεων] , [Παραστατικά πωλήσεων] , στις φόρμες που χρησιμοποιούνται, θα πρέπει στο τμήμα των συνόλων να γίνει κατάλληλη προσθήκη , ώστε να αποτυπώνεται στα εκτυπωμένα παραστατικά το κείμενο με την σχετική αξία.

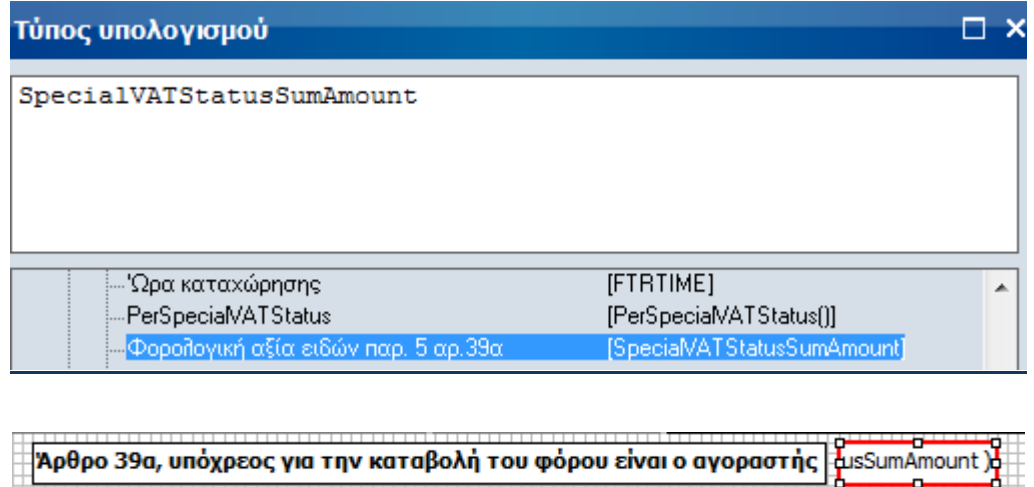

#### Β) Εφαρμογή διατάξεων από την πλευρά του Αγοραστή

#### **Βήμα 1<sup>ο</sup>**

Εταιρεία υποκείμενη σε Φ.Π.Α., η οποία προβαίνει σε αγορές των συγκεκριμένων ηλεκτρονικών συσκευών, προκειμένου να συγκεντρωθούν οι πληροφορίες για τις δηλώσεις Φ.Π.Α., θα πρέπει να προβλέψει τη σχετική στήλη βιβλίων και το σχετικό λογαριασμό στο Λογιστικό σχέδιο.

**1.1** Από την επιλογή [Οργάνωση λειτουργίας], [Πίνακες], [Εσόδων - Εξόδων], [Στήλες βιβλίων], θα πρέπει να δημιουργηθεί νέα στήλη, στην οποία θα αποτυπώνονται οι αγορές του άρθρου 39α στο Βιβλίο Εξόδων.

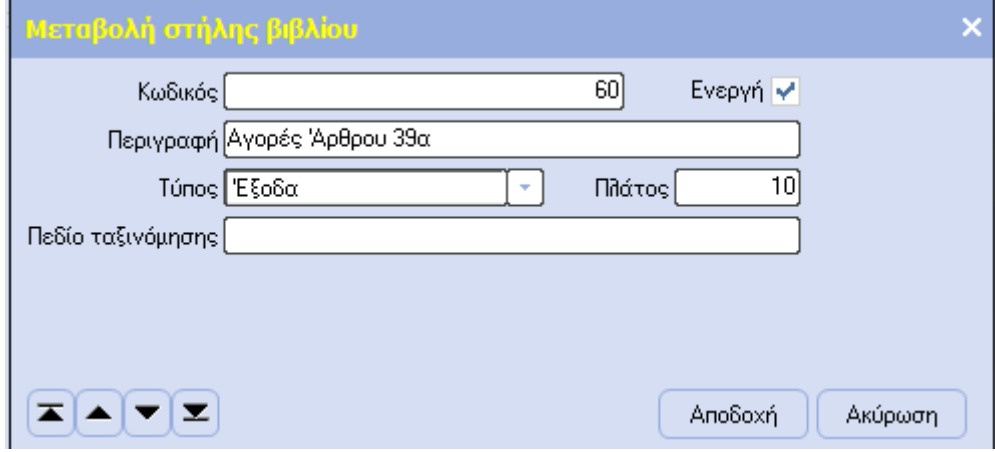

**1.2** Από την επιλογή [Έσοδα – Έξοδα], [Λογαριασμοί], [Λογιστικό σχέδιο], θα πρέπει να δημιουργηθεί νέος λογαριασμός, όπως εμφανίζεται στην οθόνη που ακολουθεί, ο οποίος θα χρησιμοποιεί τη νέα στήλη που δημιουργήθηκε στο προηγούμενο βήμα (**1.1**).

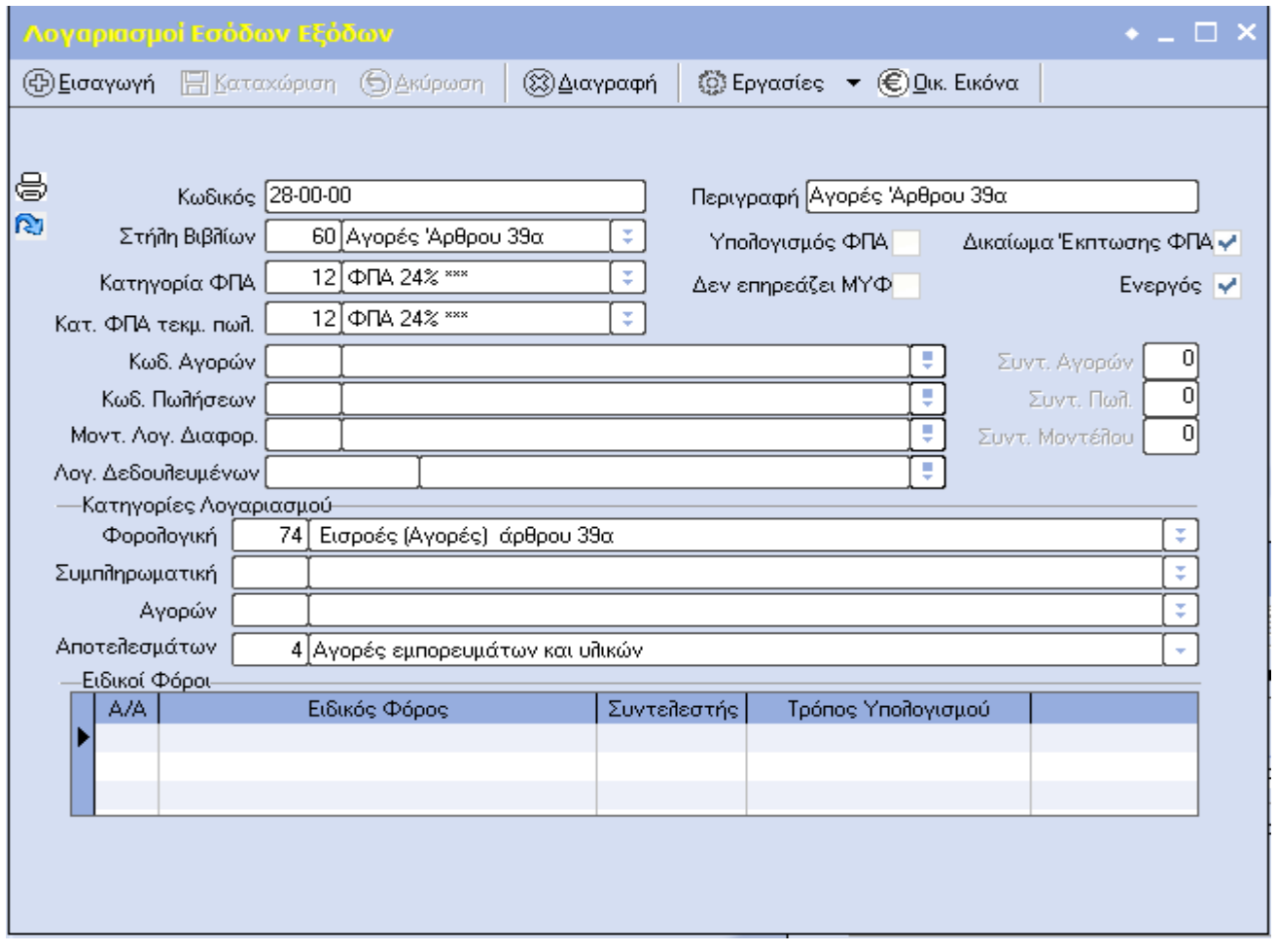

#### **Βήμα 2 ο**

**2.1** Διαχείριση ειδών αποθήκης : Στα σταθερά στοιχεία ειδών αποθήκης, στην οθόνη [Στοιχεία Κατηγοριοποίησης], προστέθηκε νέο πεδίο - checkbox με τίτλο «Παρ.5 αρ. 39α». Στα είδη για τα οποία θα πρέπει να εφαρμοστεί η διάταξη (κινητά τηλέφωνα, κονσόλες για παιχνίδια, ταμπλέτες ηλεκτρονικών υπολογιστών και φορητών υπολογιστών), το συγκεκριμένο πεδίο θα πρέπει να ενεργοποιηθεί.

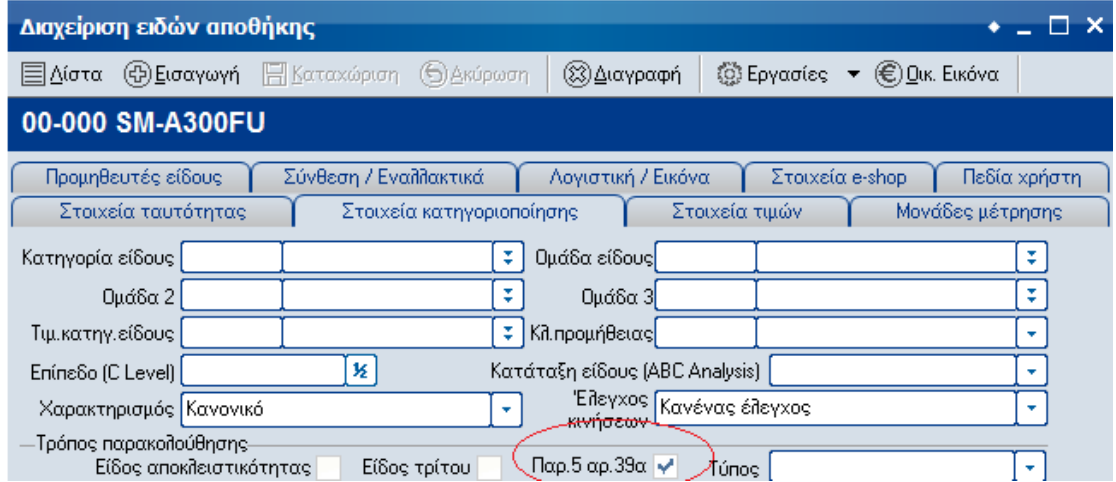

**2.2** Αντίστοιχα, στην ενότητα των Παγίων: Στα σταθερά στοιχεία του παγίου, προστέθηκε νέο πεδίο - checkbox με τίτλο «Παρ.5 αρ. 39α». Στα πάγια για τα οποία θα πρέπει να εφαρμοστεί η διάταξη (κινητά τηλέφωνα, κονσόλες για παιχνίδια, ταμπλέτες ηλεκτρονικών υπολογιστών και φορητών υπολογιστών), το συγκεκριμένο πεδίο θα πρέπει να ενεργοποιηθεί.

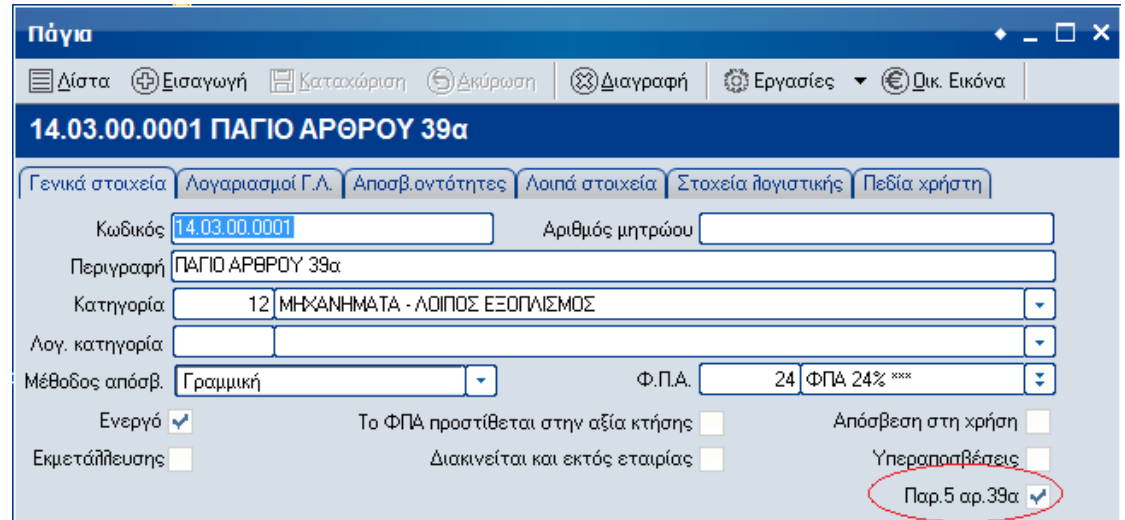

#### **Βήμα 3 ο**

Σχεδιασμός σεναρίων σύνδεσης με Έσοδα / Έξοδα. :

**3.1** Στην περίπτωση που η αγορά της ηλεκτρονικής συσκευής αφορά **εμπόρευμα**, από την επιλογή [Οργάνωση Λειτουργίας], [Σχεδιασμός Συναλλαγών], [Σχεδιασμός σύνδεσης λογιστικής], [Αγορών], [Αγορών], θα πρέπει να υπάρχει σενάριο σύνδεσης, ως εξής:

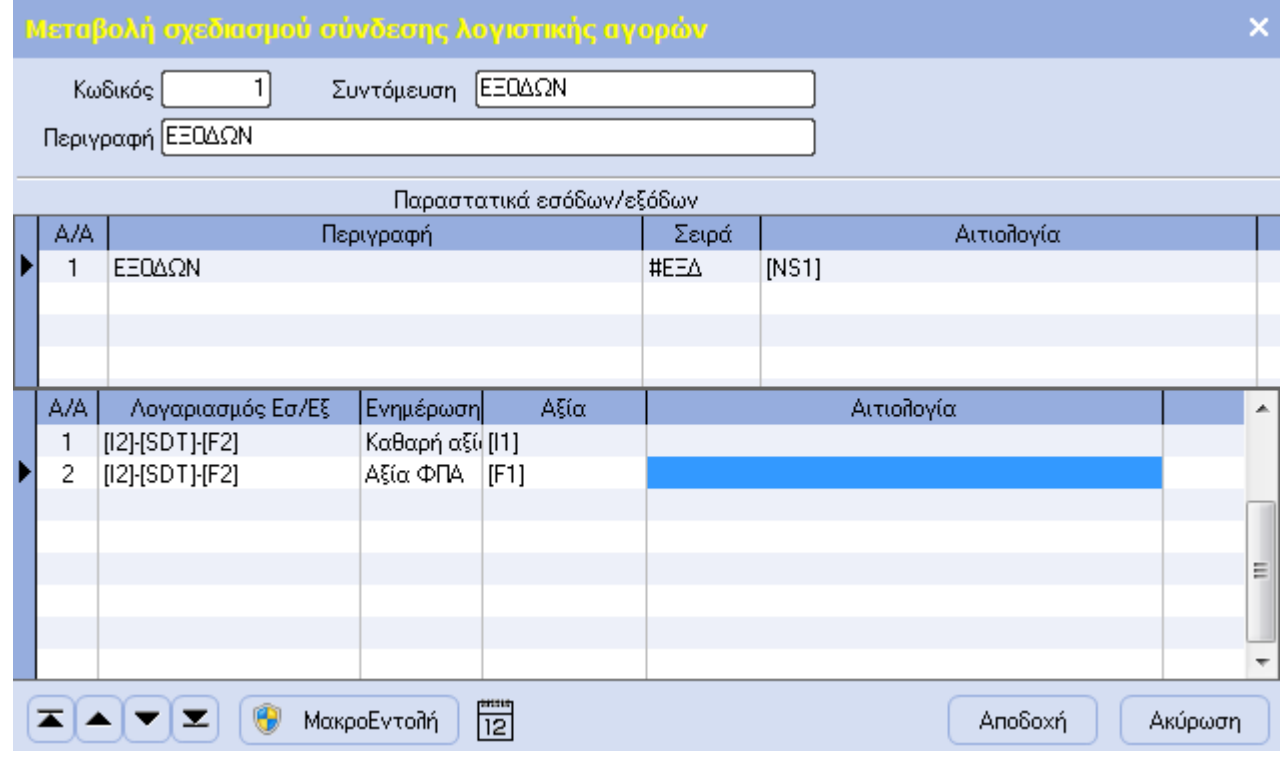

Όπου :

[I2].[SDT].[F2] -> [Κωδικός Γ.Λ. είδους].[Κωδικός Γ.Λ. τύπου συναλλαγής].[Κωδικός Γ.Λ. αγορών συναλλαγών εσωτερικού]

**3.2** Στην περίπτωση που η αγορά της ηλεκτρονικής συσκευής αφορά **πάγιο**, από την επιλογή [Οργάνωση Λειτουργίας], [Σχεδιασμός Συναλλαγών], [Σχεδιασμός σύνδεσης λογιστικής], [Παγίων], [Αγορών Παγίων], θα πρέπει να υπάρχει σενάριο σύνδεσης, ως εξής:

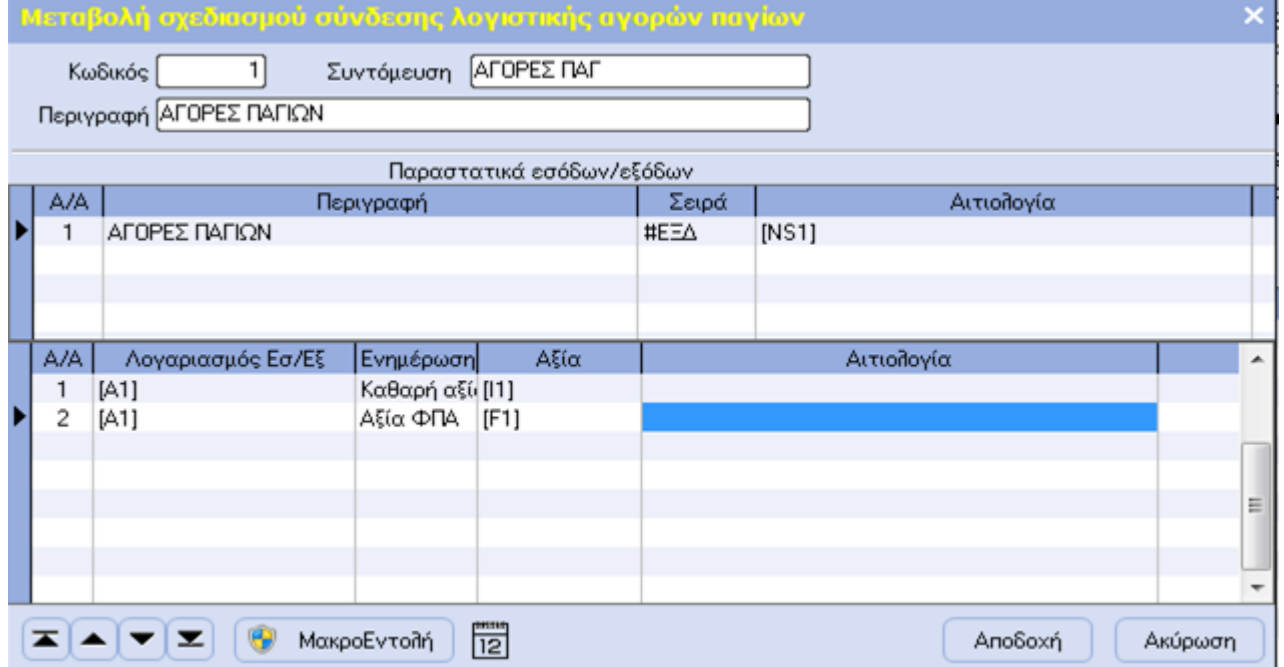

#### Όπου : [A1] -> [Κωδικός Γ.Λ. παγίου]

#### **Προσοχή!**

Α) Στον πίνακα λογαριασμών Φ.Π.Α., (επιλογή -> Οργάνωση Λειτουργίας – Πίνακες – Γενικοί – Λογαριασμοί Φ.Π.Α.), θα πρέπει να είναι συμπληρωμένα κατάλληλα τα σχετικά τμήματα των λογαριασμών ανά κατηγορία Φ.Π.Α. :

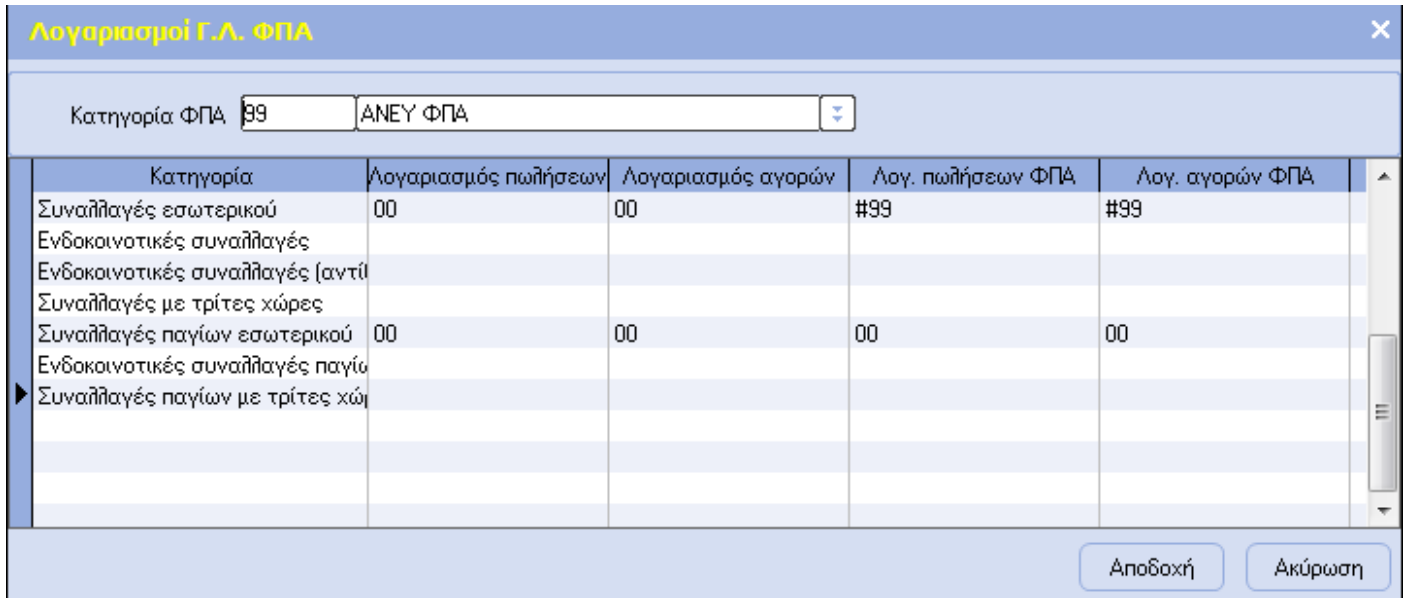

Β) Στα σταθερά στοιχεία του είδους, στην οθόνη **[Λογιστική / Εικόνα**], πρέπει να εισαχθεί στο πεδίο του Κωδικού γενικής λογιστικής [Αγορών] το σωστό συνθετικό του λογαριασμού που ανοίχθηκε στο βήμα (**1.2**).

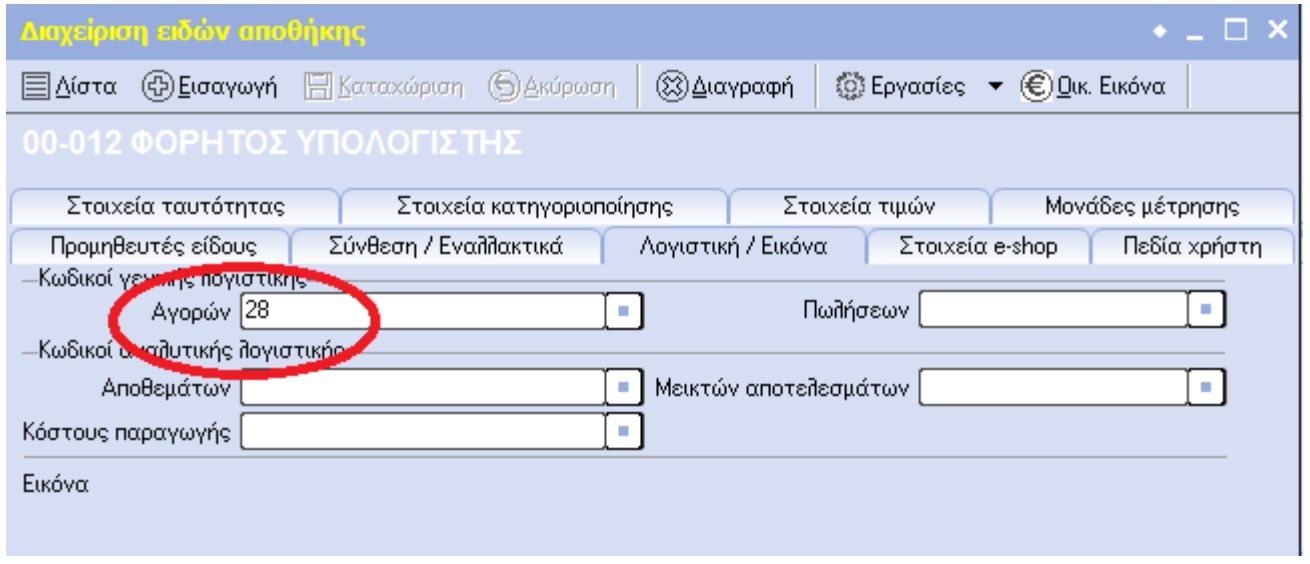

Γ) Στα σταθερά στοιχεία παγίου, στην οθόνη **[Λογαριασμοί Γ.Λ.**], πρέπει να εισαχθεί στο πεδίο του Παγίου το σωστό συνθετικό του λογαριασμού που ανοίχθηκε στο βήμα (**1.2**).

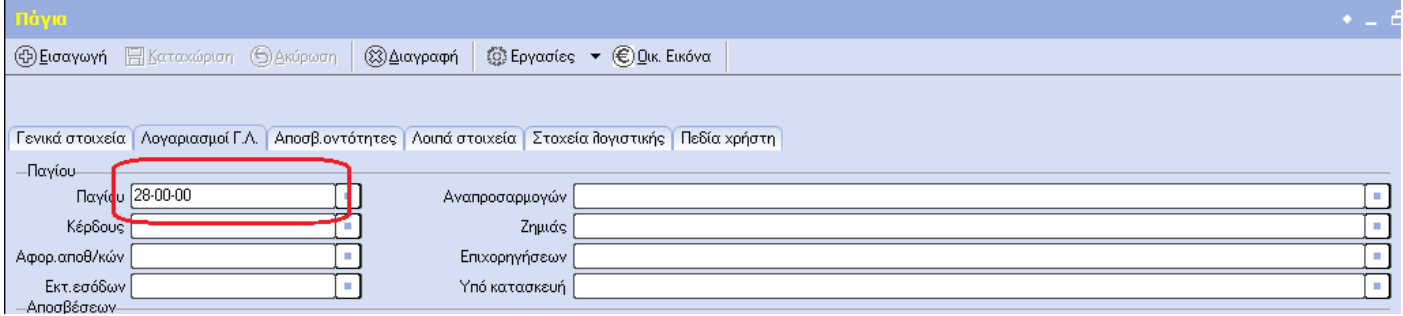

## Παράδειγμα

Στις 01/10/2017 αγοράζεται με το παραστατικό ΤΔΑ00788 φορητός ηλεκτρονικός υπολογιστής καθαρής αξίας 1.200,00 ευρώ. Ο φορητός ηλεκτρονικός υπολογιστής ανήκει στον κανονικό συντελεστή Φ.Π.Α., δηλαδή στο 24% και ο Φ.Π.Α. που αναλογεί στην αξία αγοράς του, ανέρχεται στο ποσό των 288,00 ευρώ.

### **Πωλητής**

Ο πωλητής του αγαθού καταχωρεί το παραστατικό με τις εξής προϋποθέσεις :

- Θα πρέπει να ελέγξει αν o πελάτης είναι συναλλασσόμενος για τον οποίο θα πρέπει να εφαρμοστεί η διάταξη, αν δηλαδή είναι φυσικό ή νομικό πρόσωπο που ασκεί επιχειρηματική δραστηριότητα υποκείμενο στο Φ.Π.Α. Σε αυτή την περίπτωση, θα πρέπει στα σταθερά στοιχεία του πελάτη να θα πρέπει στα σταθερά στοιχεία του πελάτη να είναι ενεργοποιημένο το πεδίο «Δικ. Έκπτ. ΦΠΑ εισροών».
- Στα σταθερά στοιχεία είδους αποθήκης, στην οθόνη [Ειδικά Στοιχεία], θα πρέπει να είναι ενεργοποιημένο το πεδίο «Παρ.5 αρ. 39α».

Στη συνέχεια, καταχωρεί το παραστατικό όπως συνήθως. Με την επιλογή του συγκεκριμένου είδους μηδενίζεται η αξία Φ.Π.Α. της γραμμής.

Στο εκτυπωμένο παραστατικό πώλησης θα πρέπει να αναγραφεί το κείμενο : «**Άρθρο 39α, υπόχρεος για την καταβολή του φόρου είναι ο αγοραστής**» , εμφανίζοντας την σχετική αξία των 1,200€.

Άρθρο 39α, υπόχρεος για την καταβολή του φόρου είναι ο αγοραστής

1.200,00

### **Αγοραστής**

Εάν η απόκτηση (αγορά) της ηλεκτρονικής συσκευής αφορά **εμπόρευμα** για μεταπώληση, τότε στα σταθερά στοιχεία είδους αποθήκης, στην οθόνη [Στοιχεία Κατηγοριοποίησης], θα πρέπει να είναι ενεργοποιημένο το πεδίο «Παρ.5 αρ. 39α».

Κατά την καταχώρηση του παραστατικού αγοράς, με την επιλογή του συγκεκριμένου είδους μηδενίζεται η αξία Φ.Π.Α. της γραμμής.

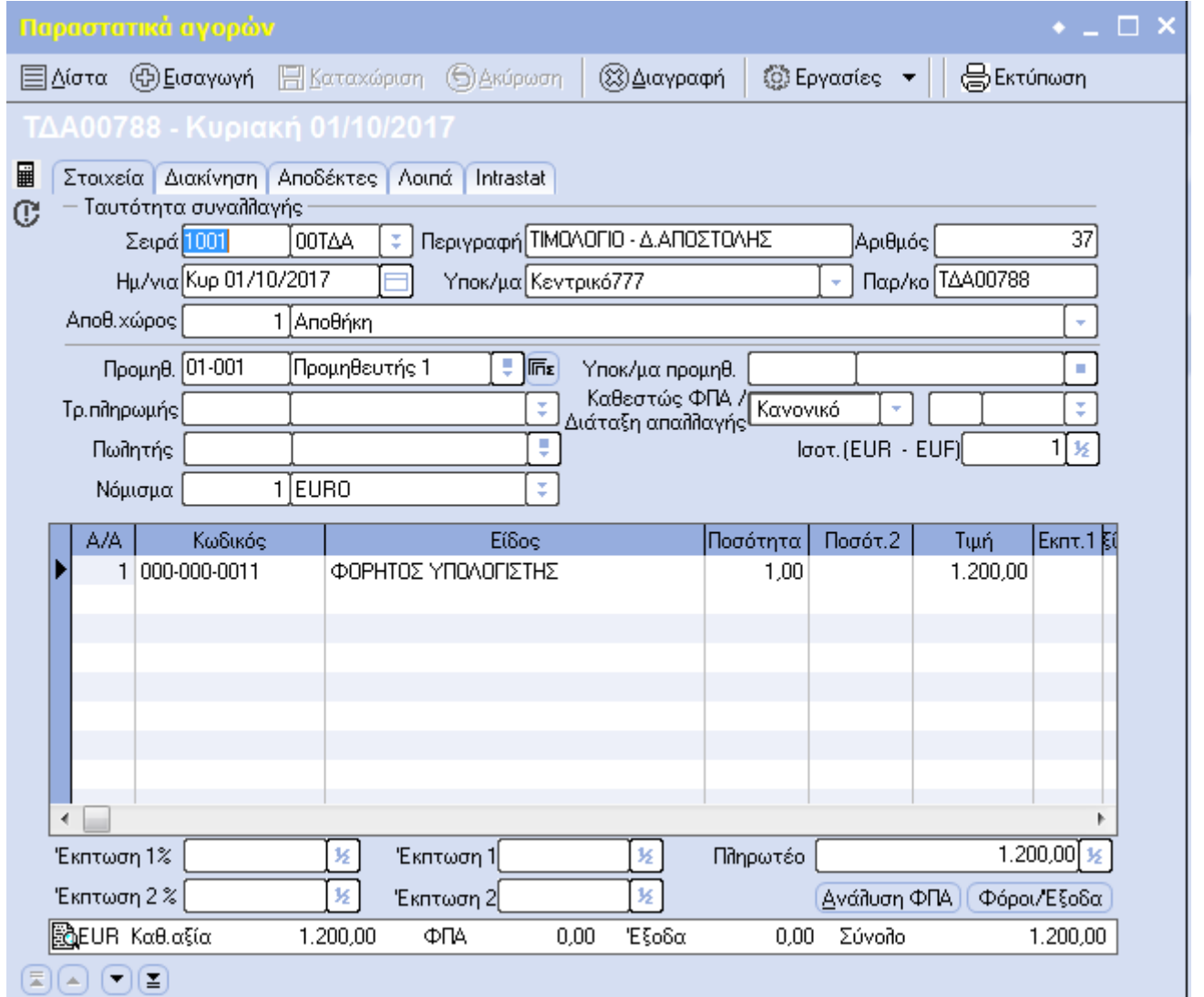

Με την καταχώρηση του παραστατικού, στην ενότητα των Εσόδων - Εξόδων θα δημιουργηθεί το εξής παραστατικό:

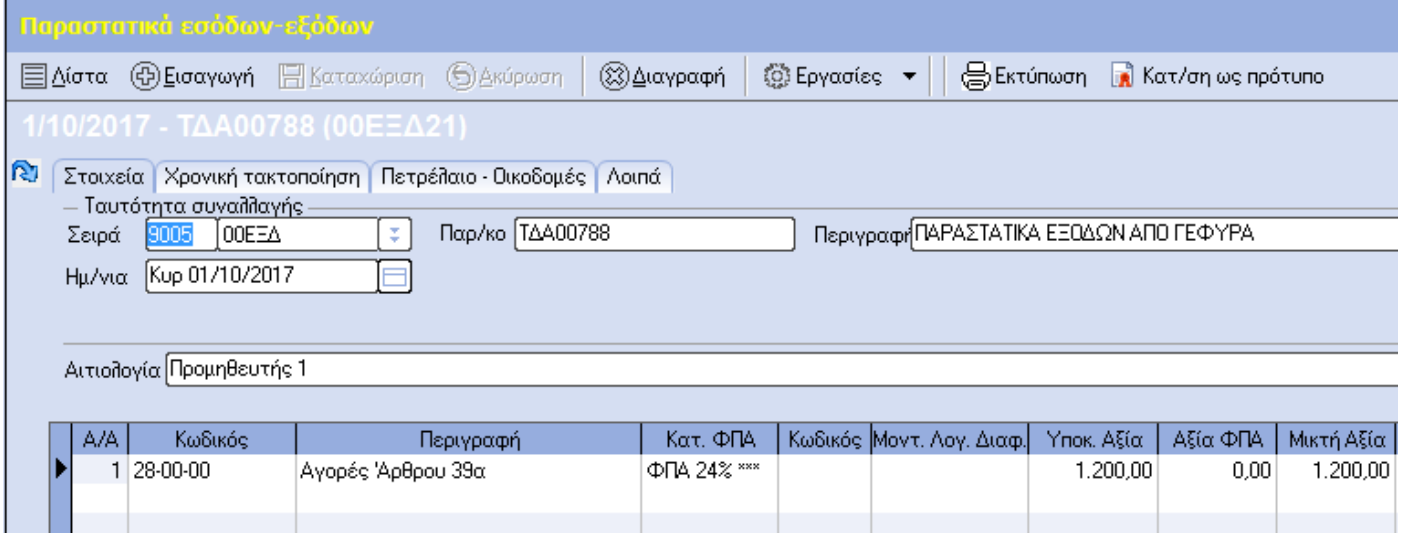

Εάν η απόκτηση (αγορά) της ηλεκτρονικής συσκευής αφορά **πάγιο,** τότε στα σταθερά στοιχεία του παγίου, θα πρέπει να είναι ενεργοποιημένο το πεδίο «Παρ.5 αρ. 39α».

Κατά την καταχώρηση του παραστατικού αγοράς, με την επιλογή του συγκεκριμένου παγίου μηδενίζεται η αξία Φ.Π.Α. της γραμμής.

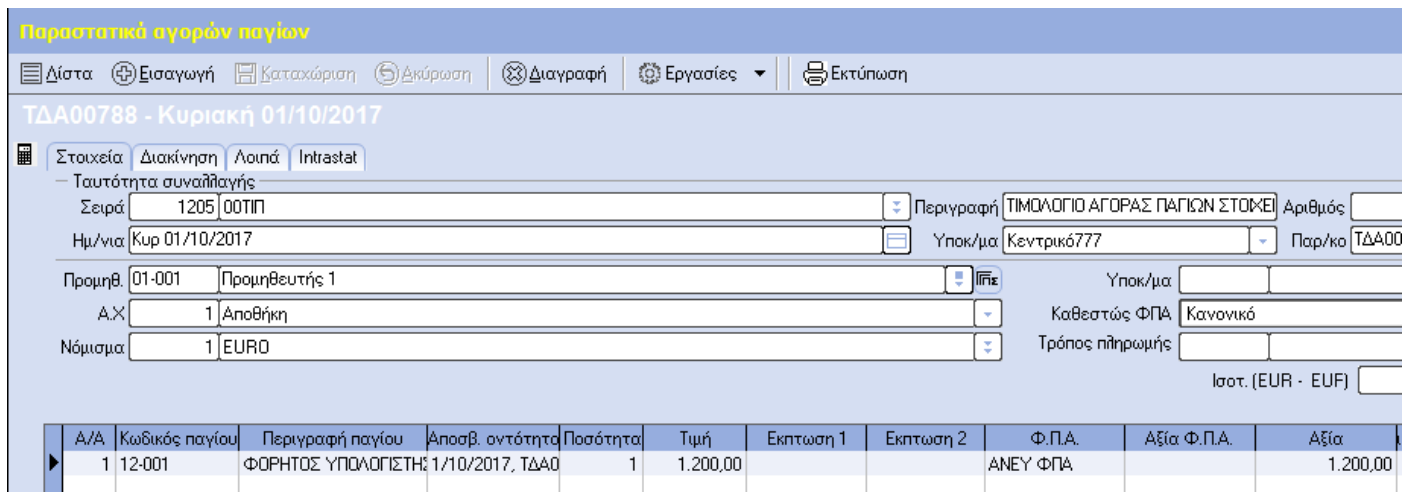

Με την καταχώρηση του παραστατικού, στην ενότητα των Εσόδων - Εξόδων θα δημιουργηθεί το εξής παραστατικό:

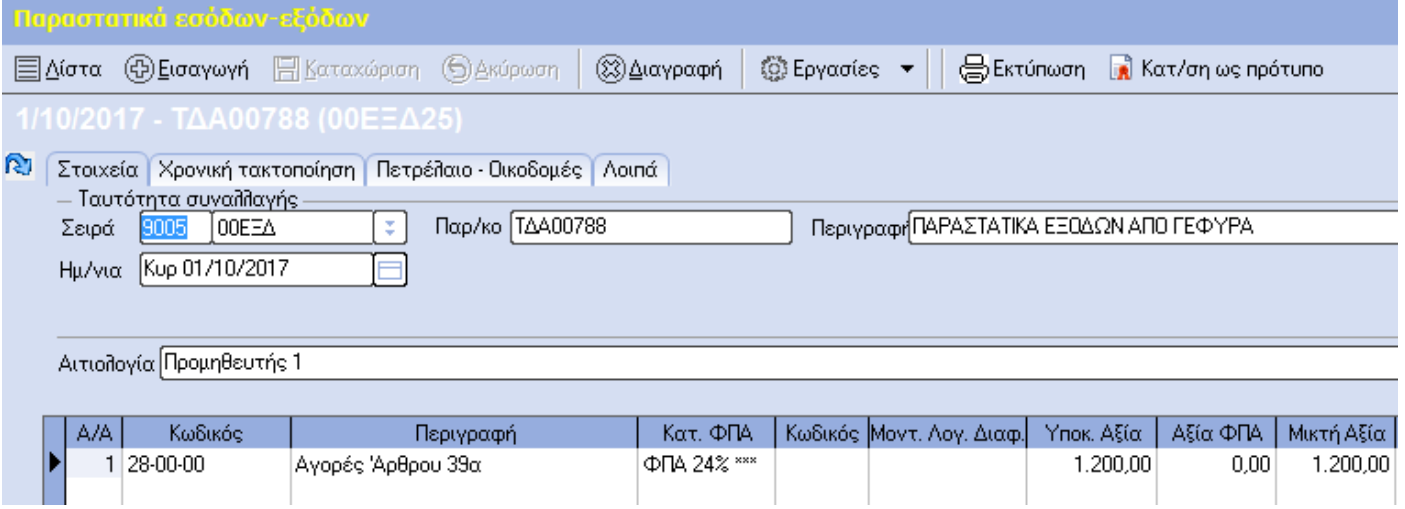

#### **Συμπλήρωση περιοδικής ΦΠΑ**

Με τη χρήση της ανωτέρω παραμετροποίησης, η περιοδική δήλωση Φ.Π.Α. θα ενημερωθεί με τα κατάλληλα ποσά.